Issue 1-0

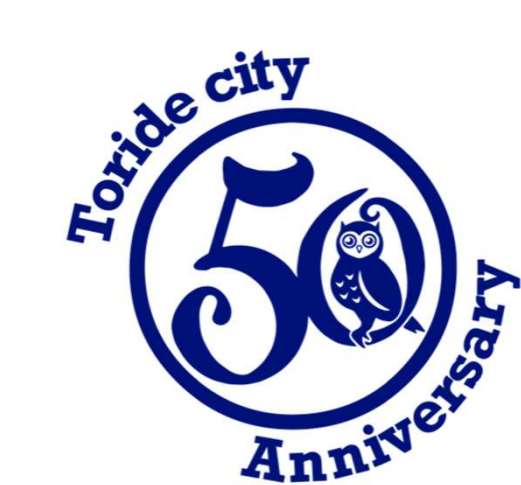

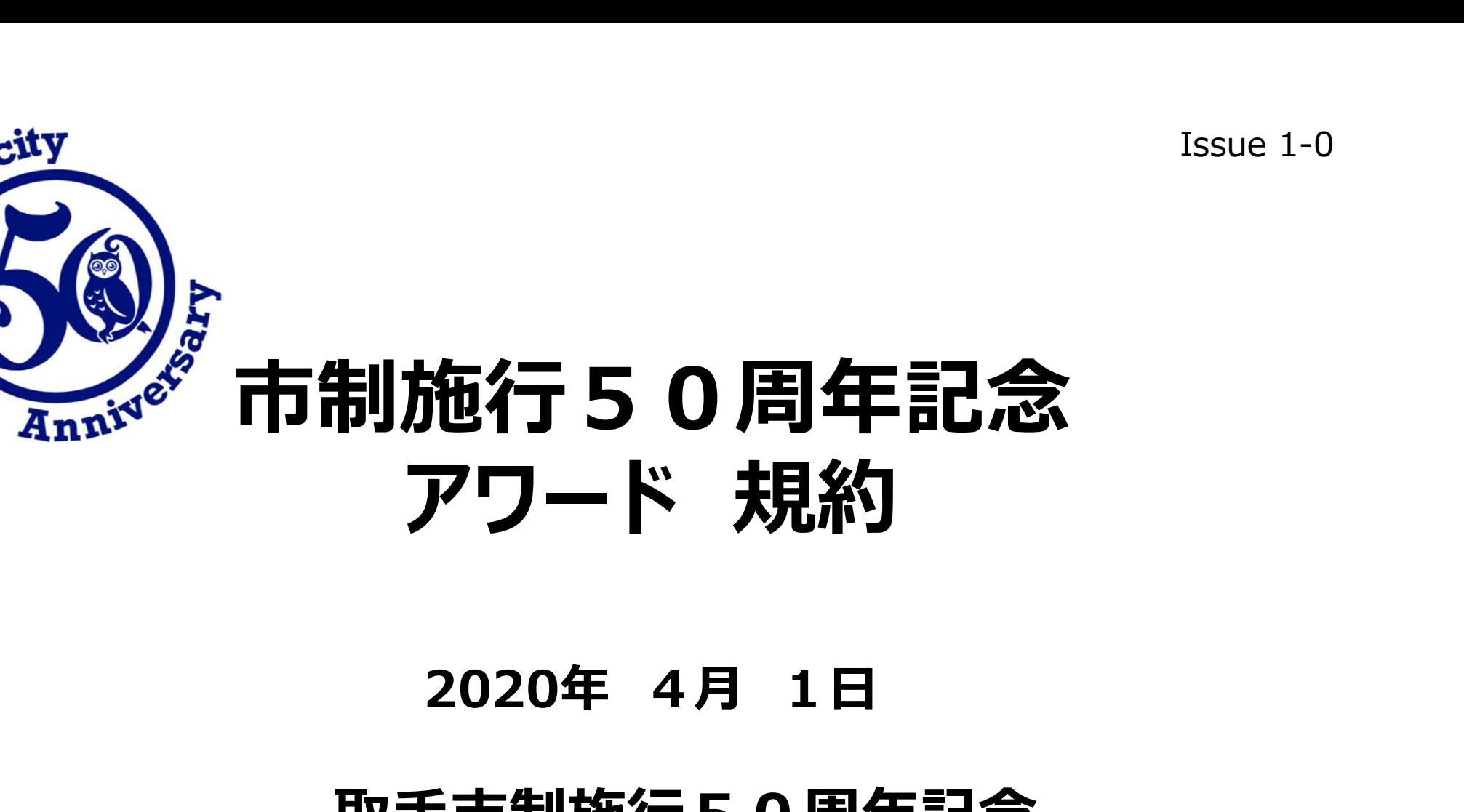

# 取手市制施行50周年記念 アマチュア無線特別局運営委員会

# 後援 取手市

1

# 1.アワード発行にあたり

茨城県南端に位置する取手市(JCC1417)は2020年10月1日に市制施行50周年を迎えます。取手市 を中心にアマチュア無線を楽しんでいる局が集まり取手市制施行50周年記念アマチュア無線特別局運営委 員会(以下「委員会」と言う)を設立し、市制施行50周年を記念し、次の2つの活動を行います。 <sup>、</sup>発行にあたり<br>|南端に位置する取手市(JCC1417)は2020年10月1日に市制施行50周年を迎えます。 取手市<br>|アマチュア無線を楽しんでいる局が集まり取手市制施行 5 0 周年記念アマチュア無線特別局運営委<br>以下「委員会」と言う)を設立し、市制施行50周年を記念し、次の 2 つの活動を行います。<br>② **記念アワードの発行**<br>② **記念アワードの発行** 発行にあたり<br>南端に位置する取手市(JCC1417)は2020年10月1日に市制施行50周年を迎えます。取手市<br>7マチュア無線を楽しんでいる局が集まり取手市制施行50周年記念アマチュア無線特別局運営委<br>下「委員会」と言う)を設立し、市制施行50周年を記念し、次の2つの活動を行います。<br>り **アマチュア無線特別局の開設と運用(2020年5月1日〜10月31日)**<br>2)**記念アワードの発行**<br>に50周年を迎える市は下表に示すように25市あり

# ② 記念アワードの発行

2020年に50周年を迎える市は下表に示すように25市あり、市制施行50周年を共に祝いたいと思います。

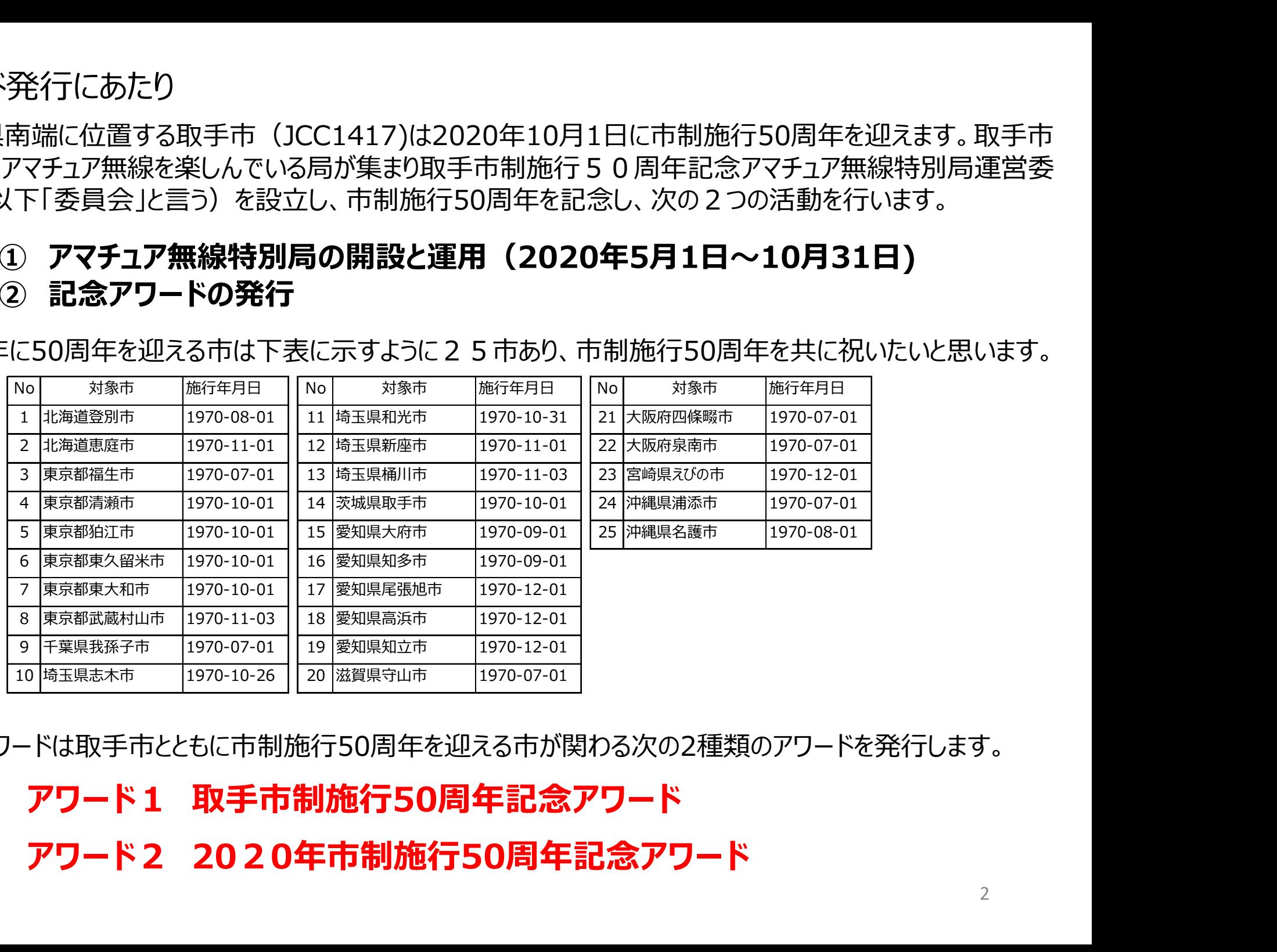

記念アワードは取手市とともに市制施行50周年を迎える市が関わる次の2種類のアワードを発行します。

アワード1 取手市制施行50周年記念アワード

2.ルール

# . ルール<br>2.1 基本<br><mark>アワード1 取手市制施行50周年記念ア</mark> アワード1 取手市制施行50周年記念アワード

ル<br><mark>ま本<br>フード1 取手市制施行50周年記念アワード</mark><br>「TORIDE CITY 50TH ANNIVERSARY」の25文字を交信した国<br><sub>3の相手局</sub>(クラブ局、記念局、移動局を含む)のコールサインの最終文字でつづるもので、以下<br>項目を満たすこと。 内の相手局(クラブ局、記念局、移動局を含む)のコールサインの最終文字でつづるもので、以下 の項目を満たすこと。

- ール<br>基本<br><mark>'ワード1 取手市制施行50周年記念アワード</mark><br>「TORIDE CITY 50TH ANNIVERSARY」の25文字を交信した国<br>内の相手局(クラブ局、記念局、移動局を含む)のコールサインの最終文字でつづるもので、以下<br>の項目を満たすこと。<br>① つづり文字に含まれる「50」の2文字は、2020年に市制施行50周年を迎える25市にて運用<br>する局(移動局を含む)との2交信とし、コールサインの最終文字は問わない。<br>また、この2 する局(移動局を含む)との2交信とし、コールサインの最終文字は問わない。 また、この2交信は異なる市の局であることとする(例: 登別市と名護市の各1局)。
- 基本<br><mark>'ワード1 取手市制施行50周年記念アワード</mark><br>「TORIDE CITY 50TH ANNIVERSARY」の25文字を交信した国<br>内の相手局(クラブ局、記念局、移動局を含む)のコールサインの最終文字でつづるもので、以下<br>の項目を満たすこと。<br>する局(移動局を含む)との2交信とし、コールサインの最終文字は問わない。<br>する局(移動局を含む)との2交信とし、コールサインの最終文字は問わない。<br>また、この2交信は異なる市の局であること 充てることができる。ただし、2020年11月1日以降は特別局に替わりJQ1YZDとの交信を使うことが できる(運用場所は問わない)。

また、取手市以外の市制施行50周年を迎える24市において記念局が運用された場合、その 記念局との1回の交信を①項に替えて数字2文字に充てることができる(運用場所は問わない)。

## アワード2 2020年市制施行50周年記念アワード

2020年に市制施行50周年を迎える25市で運用する局(クラブ局、記念局、移動局を含む) それぞれ1局と交信する。

**フード2 2020年市制施行50周年記念アワード**<br>2020年に市制施行50周年を迎える25市で運用する局(クラブ局、記念局、移動局を含む)<br>:れぞれ1局と交信する。<br>また、委員会が運用する記念局(コールサイン 8N1TRD)との交信を一カ所だけ代用することができる。<br>ただし、2020年11月1日以降は記念局に替わりJQ1YZDとの交信を使うことができる(運用場所は ただし、2020年11月1日以降は記念局に替わりJQ1YZDとの交信を使うことができる (運用場所は **'ワード2 2020年市制施行50周年記念アワー**<br>2020年に市制施行50周年を迎える25市で運用する局<br>それぞれ1局と交信する。<br>また、委員会が運用する記念局(J-Jサイン 8N1TRD)と<br>ただし、2020年11月1日以降は記念局に替わりJQ1YZI<br>問わない)。 <mark>ド2 2020年市制施行50周年記念アワード</mark><br>20年に市制施行50周年を迎える25市で運用する局(クラブ局、記念局、移動局を含む)<br>Fれ1局と交信する。<br>、委員会が運用する記念局(J-JUク 8N1TRD)との交信を一カ所だけ代用することができる。<br>し、2020年11月1日以降は記念局に替わりJQ1YZDとの交信を使うことができる(運用場所は<br>3い)。<br>No <sup>対象市</sup> JCC No <sup>対象市</sup> JCC No <sup>対象市</sup> JCC

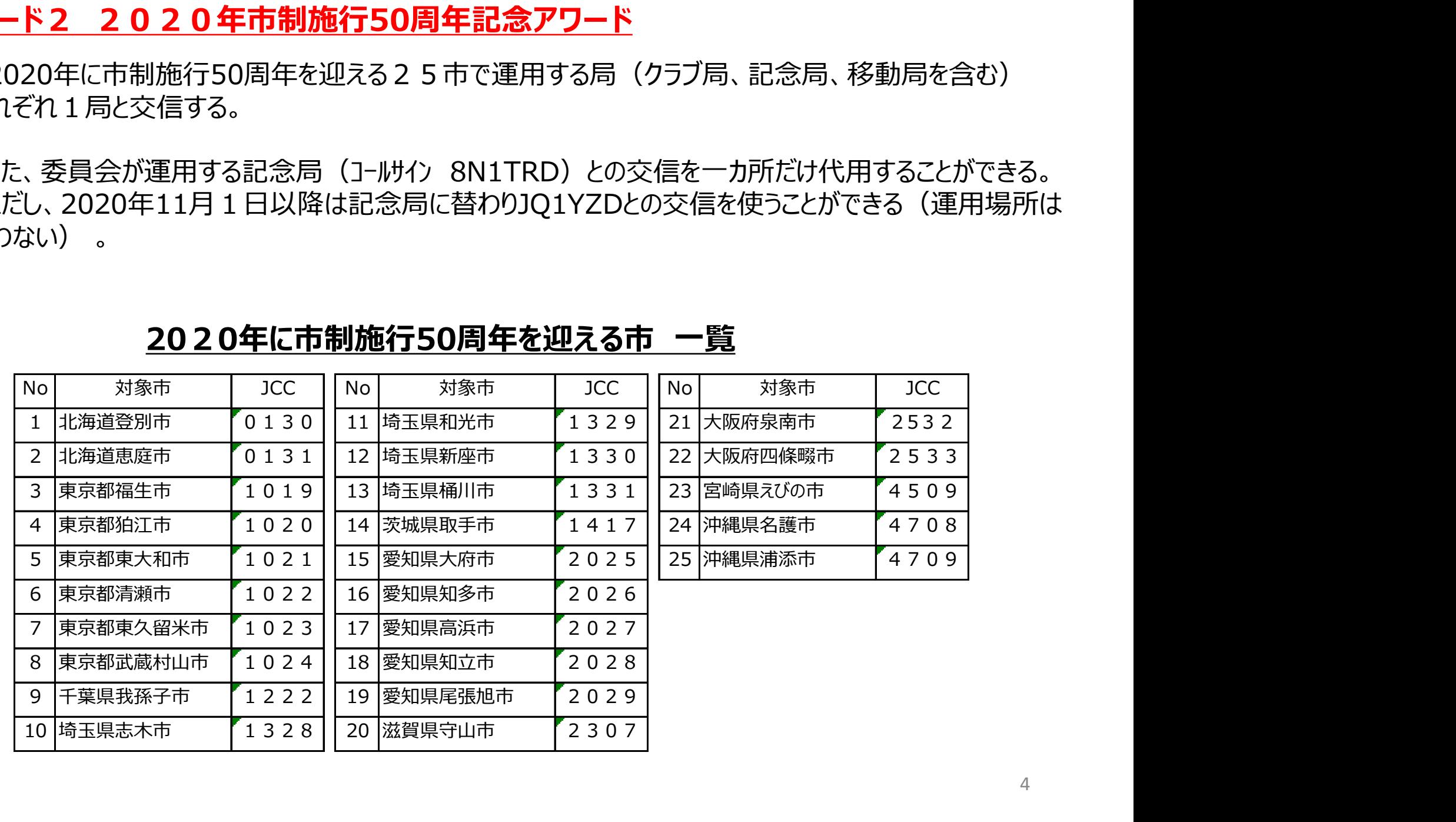

# 2020年に市制施行50周年を迎える市 一覧

- 2.2 共通事項<br>1)期間 : a) 交信 2020年5月1日~2021年<br>b) 申請 2021年3月31日まで。 1)期間 : a) 交信 2020年5月1日~2021年2月28日まで。
	-
	- 1)期間 : a)交信 2020年5月1日~2021年2月28日ま<br>
	1)期間 : a)交信 2020年5月1日~2021年2月28日ま<br>
	b)申請 2021年3月31日まで。<br>
	3)申 請 局 : a)アワードの申請を行う局は自局に許可された範囲で<br>
	5)申 請 局 : a)アワードの申請を行う局は自局に許可された範囲で<br>
	b)自局の異なるコールサインで交信したものを合わせて<br>
	4)交信証 : 取得不要<br>
	5)制限事項 : a)アワ .2 共通事項<br>1)期間 : a) 交信 2020年5月1日~2021年2月28日まで。<br> b) 申請 2021年3月31日まで。<br>2)発行対象 : 日本国内の局 (SWL含む) とし海外局には対応しない。<br>3)申 請 局 : a) アワードの申請を行う局は自局に許可された範囲で運用すること。<br>b) 自局の異なるコールサインで交信したものを合わせて申請に使うことはできない。 .2 共通事項<br>1)期間 : a)交信 2020年5月1日~2021年2月28日まで。<br>b)申請 2021年3月31日まで。<br>2)発行対象 : 日本国内の局 (SWL含む) とし海外局には対応しない。<br>3) 申 請 局 : a)アワードの申請を行う局は自局に許可された範囲で運用すること。<br>b)自局の異なるコールサインで交信したものを合わせて申請に使うことはできない。<br>4) 交信証 : 取得不要 b) 自局の異なるコールサインで交信したものを合わせて申請に使うことはできない。
	-
	- 5)制限事項 : a) アワード1と2に一つの交信を充てることができる。
		- b) 一つのアワードで、同一局との交信は3回まで使うことができるが、交信日が異なること。
- a) 交信 2020年5月1日〜2021年2月28日まで。<br>b) 申請 2021年3月31日まで。<br>日本国内の局 (SWL含む) とし海外局には対応しない。<br>a) アワードの申請を行う局は自局に許可された範囲で運用すること。<br>b) 自局の異なるコールサインで交信したものを合わせて申請に使うことはできない。<br>取得不要<br>a) アワード1と2に一つの交信を充てることができる。<br>b) 一つのアワードで、同一局との交信は3回まで使うことができるが 交信したものしてアワード1と2にそれぞれ3回まで使うことができるが、交信日が異な ること。
- <sup></sup><br>サワード1と2に一つの交信を充てることができる。<br>- 一つのアワードで、同一局との交信は3回まで使うことができるが、交信日が異なること。<br>アワードの対象の25市にて運用した局は、その際の交信の一つを運用した対象地と<br>交信したものしてアワード1と2にそれぞれ3回まで使うことができるが、交信日が異な<br>ること。<br>SWLの場合、この規約の「交信」とある個所を「受信」と読み替えることを基本とする。<br>ただし、取手市の特別局を除き、アワード1 アリート1と2に一つの父信を充(ることかできる。<br>一つのアワードで、同一局との交信は3回まで使うことができるが、交信日が異なること。<br>アワードの対象の25市にて運用した局は、その際の交信の一つを運用した対象地と<br>交信したものしてアワード1と2にそれぞれ3回まで使うことができるが、交信日が異な<br>ること。<br>SWLの場合、この規約の「交信」とある個所を「受信」と読み替えることを基本とする。<br>とび、取手市の特別局を除き、アワード1もには2には シッシートで、同「同じの文信は55回よで使うこかできるが、文信日が異なると、アワードの対象の25市にて運用した局は、その際の交信の一つを運用した対象地と交信したものしてアワード1と2にそれぞれ3回まで使うことができるが、交信日が異なること。<br>SWLの場合、この規約の「交信」とある個所を「受信」と読み替えることを基本とする。<br>52と。<br>ただし、取手市の特別局を除き、アワード1または2において運用は全て異なること<br>ただ、取り手の特別局を除き J-I-Poxy家の2.5 FFIに(連用した周は、その際の交信の一つで運用した列家地としたものしてアワード1と2にそれぞれ3回まで使うことができるが、交信日が異など。<br>「こんな場合、この規約の「交信」とある個所を「受信」と読み替えることを基本とする。<br>VLの場合、この規約の「交信」とある個所を「受信」と読み替えることを基本とする。<br>こ、取手市の特別局を除き、アワード1をたは「とこれ」ので運用局は全て異なることであが、アワード1と2に同 d) SWLの場合、この規約の「交信」とある個所を「受信」と読み替えることを基本とする。 ただし、取手市の特別局を除き、アワード1または2において運用局は全て異なること とするが、アワード1と2に同じ運用局を充てることは可とする。また、SWLの運用地が このアワードの対象地の場合でも、自身以外の運用局を充てること。
	- 6)特記事項 : アワードに記載できる特記は以下の3通りとする。
		-
		-
		- -

# 3.アワードの申請

. アワードの申請<br>3.1 申請書<br>アワードの申請には**専用の申請書(交信ログリストを含む**<br>審査の都合上これ以外の様式の申請書は受け付けません アワードの申請には専用の申請書(交信ログリストを含む)を用いることとします。 審査の都合上これ以外の様式の申請書は受け付けません。

- 3.1.1 申請書の入手方法
	-

アワードの申請<br>1 申請書<br>アワードの申請には**専用の申請書(交信ログリストを含む)を用いる**ことします。<br>審査の都合上これ以外の様式の申請書は受け付けません。<br>1.1 申請書の入手方法<br>① <u>MLウエーブクラブのホームページ(https://jq1yzd3.jimdo.com/)からダウンロード</u><br>URLにアクセスし、「市制 5 0周年」のページをクリックしExcelの申請書ファイルまたは手書き用申請書<br>(PDFファイル)をダウンロー URLにアクセスし、「市制50周年」のページをクリックしExcelの申請書ファイルまたは手書き用申請書 (PDFファイル)をダウンロードする。

アワードの申請<br>1 申請書<br>アワードの申請には**専用の申請書(交信ログリストを含む)を用い**<br>審査の都合上これ以外の様式の申請書は受け付けません。<br>1.1 申請書の入手方法<br>2 <u>MLウエーブクラブのホームページ(https://jq1yzd3.jimdo.cc</u><br>URLにアクセスし、「市制50周年」のページをクリックしExcelのE<br>(PDFファイル)をダウンロードする。<br>2 <u>Eメールによる請求</u><br>申請書請求のEメールをアワード申請 申請書請求のEメールをアワード申請先のjf1wqn@jarl.ccomに送付する。メールのタイトル(表題)は 申請書<br>7ワードの申請には**専用の申請書(交信ログリストを含む)を用いる**こととします。<br>査の都合上これ以外の様式の申請書は受け付けません。<br>MLウエーブクラブのホームページ(https://jq1yzd3.jimdo.com/)からダウンロード<br>VRLにアクセスし、「市制 5 0 周年」のページをクリックしExcelの申請書ファイルまたは手書き用申請書<br>(PDFファイル)をダウンロードする。<br>E<u>メールによる請求</u><br>中請書請求のEメー 添付して送付します。

③ 郵送による請求(普通郵便に限ります)

手書き用申請書を希望される方に限り郵送による請求に対応します。

84円切手を貼り送付先を記入した返信用封筒をアワード申請先に郵送する。手書き用申請書を 送付します。

# 3.2 申請料

ヨ請料<br>アワード1件申請 ¥500、 アワード2件同時申請 ¥800<br>申請料は<u>口座振り込み</u>、または<u>無記名の定額小為替</u>の郵送とします。 現金、切手等は不可です。 申請料は口座振り込み、または無記名の定額小為替の郵送とします。 現金、切手等は不可です。

① ゆうちょ銀行の口座をお持ちの方 振込先:ゆうちょ銀行 【記号】10660 【番号】38842101 【名前】ミヤモト ゴロウ ※ 2020年4月1日から手数料が¥100かかります。手数料は申請者の負担となります。 2 申請料<br>**アワード1件申請 ¥500、アワード2件同時E**<br>申請料は<u>口座振り込み</u>、または無記名の定額小為替の郵<br>3.2.1 口座振り込み<br><u>③ ゆうちょ銀行の口座をお持ちの方</u><br>振込先:ゆうちょ銀行【記号】10660【番号】3884

② ゆうちょ銀行以外の金融機関から振り込まれる方 料<br>**ード1件申請 ¥500、アワード2件同時申請 ¥800**<br>料は<u>口座振り込み</u>、または**無記名の定額小為替**の郵送とします。 現金、切手等は不可です。<br>コ座振り込み<br>振込先:ゆうちょ銀行【記号】10660【番号】38842101【名前】ミヤモト ゴロウ<br>振込先:ゆうちょ銀行【記号】10660【番号】38842101【名前】ミヤモト ゴロウ<br>※2020年4月1日か5手数料2¥100かります。手数料は甲請者の負担とわます。<br>振込先:ゆ :**申請 ¥500、 アワード2件同時申請 ¥800**<br><mark>振り込み</mark>、または**無記名の定額小為替**の郵送とします。 現金、切手等は不可です。<br><mark>ふみ<br>なり口座をお持ちの方</mark><br>ゆうちょ銀行 【記号】10660 【番号】38842101 【名前】ミヤモト ゴロウ<br>※2020年4月1日から手数料が¥100かります。手数料は申請者の負担となります。<br>は2020年4月1日から手数料が¥100かります。手数料は申請者の負担となります。<br>ゆうちょ銀 3.2.2 定額小為替 郵送

※ 手数料が発生します。手数料は申請者の負担となります。

・申請料を口座に送金する場合、入金者の氏名に続いてコールサインを記入すること。

※ 申請料の入金の確認後アワードの申請受付を行います。

申請料を定額小為替で送る場合は、3.3項の②の宛先に普通郵便にて送付ください。

※ 定額小為替が届いてからアワードの申請受付を行います。

3.3 申請方法<br>記入が完了した申請書は、次のいづれかの方法で提出して<br>① Eメールにて送る場合 記入が完了した申請書は、次のいづれかの方法で提出してください。

申請方法<br>2入が完了した申請書は、次のいづれかの方法で提出してください。<br>① Eメールにて送る場合<br>- Eメールに<mark>申請用Excelファイル</mark>を添付し下記アドレスに送付しま?<br>「50周年AWD申請」と記入してください。 Eメールに中請用Excelファイルを添付し下記アドレスに送付します。メールのタイトル(表題)は 「50周年AWD申請」と記入してください。 申請書は、次のいづれかの方法で提出してください。<br>送る場合<br><mark>車請用Excelファイル</mark>を添付し下記アドレスに送付します。メールのタイトル(表題)は<br><mark>MD申請」と記入してください。</mark><br>E-Mail Address : jf1wqn@jarl.com<br>3場合

- 
- 申請方法<br>C入が完了した申請書は、次のいづれかの方法で提出してください。<br>① Eメールにて送る場合<br>- Eメールに<mark>車請用Excelファイル</mark>を添付し下記アドレスに送付し<br>「50周年AWD申請」と記入してください。<br>- F-Mail Address : jf1wqn@jarl.com<br>② 郵送にて送る場合<br>A)申請用Excelファイルで作成した場合は、ファイルに含まれるF<br>A4用紙に印刷し、普通郵便にて送付ください。 C<del>送</del>る場合<br>I<mark>申請用Excelファイル</mark>を添付し下記アドレスに送付します。メールのタイトル(表題)は<br><mark>|wD申請」と記入してください。</mark><br>|E-Mail Address : jf1wqn@jarl.com<br>まる場合<br>|Excelファイルで作成した場合は、ファイルに含まれる申請書、アワード 1 または 2 のログを<br>|CE印刷し、普通郵便にて送付ください。<br>|中請書の場合は、記入した申請書、ログを封筒に入れ、下記宛先に普通郵便にて 請方法<br>が完了した申請書は、次のいづれかの方法で提出してください。<br>Eメールに**Eximple Scelファイル**を添付し下記アドレスに送付します。メールのタイトル(表題)は<br>「SA」ルに**申請用Excelファイル**を添付し下記アドレスに送付します。メールのタイトル(表題)は<br>「SO周年AWD申請」と記入してください。<br><br><br>AA用紙に印刷し、普通郵便にて送付ください。<br>A4用紙に印刷し、普通郵便にて送付ください。<br>B)手書き申請書の場合は A4用紙に印刷し、普通郵便にて送付ください。
	- B) 手書き申請書の場合は、記入した申請書、ログを封筒に入れ、下記宛先に普通郵便にて送付 ください。

50周年AWD申請」と記入しくにとい。<br>- F-Mail Address : jf1wqn@jarl.com<br>3.2にて送る場合<br>A4用紙に印刷し、普通郵便にて送付ください。<br>- A4用紙に印刷し、普通郵便にて送付ください。<br>3) 手書き申請書の場合は、記入した申請書、ログを封筒に入れ、下記宛先に普通郵便にて送付<br>ください。<br>- <mark>宛先 : 〒300-1525 取手市桜が丘2-22-21 宮本 悟朗<br>- イださい。<br>参考)3.2項 申請</mark> 都合の良い組み合わせをご利用ください。 a) E-MailにExcel申請書を添付して送付し、申請料は口座振り込み。 b) E-MailにExcel申請書を添付して送付し、申請料は定額小為替を郵送。 c) Excel申請書を印刷し郵送、申請料は口座振り込み。 d) Excel申請書を印刷し郵送、申請料は定額小為替を同封。 e) 手書き申請書を郵送し、申請料は口座振り込み。 f) 手書き申請書を郵送し、申請料は定額小為替を同封。

- 
- 3.4 審査時の問い合わせ<br>① 申請頂いた内容に疑義が生じた場合、E-Mailにて問い合わせを<br>回答をお願いします。 4 審査時の問い合わせ<br>① 申請頂いた内容に疑義が生じた場合、E-Mailにて問い合わせを行いますので、1 週間以内にE-Mailにて<br>- 回答をお願いします。<br>- E-Mailが利用できない場合は電話にて問い合わせを行いますので、1週間以内に回答をお願いします。 回答をお願いします。 4 審査時の問い合わせ<br>① 申請頂いた内容に疑義が生じた場合、E-Mailにて問い合わせを行いますので、1 週間以内に<br>回答をお願いします。<br>E-Mailが利用できない場合は電話にて問い合わせを行いますので、1週間以内に回答をお願い<br>② 問合せ後、期限内に回答できない明確な理由(例 : 出張中、入院中)がある場合は、理由と回答<br>を連絡頂ければ回答可能な時期まで審査を保留します (連絡は代理の方でも可)。

E-Mailが利用できない場合は電話にて問い合わせを行いますので、1週間以内に回答をお願いします。

ただし、期限内に回答できない明確な理由(例:出張中、入院中)がある場合は、理由と回答できる時期 を連絡頂ければ回答可能な時期まで審査を保留します(連絡は代理の方でも可)。

申請が無効となった場合、申請料から返送費用を差し引いた金額を切手にてお送りしますので、 予めご承知ください。 ) 問合せ後、期限内に回答が無い場合は、申請を無効としま<br>ただし、期限内に回答できない明確な理由(例 : 出張中、 )<br>を連絡頂ければ回答可能な時期まで審査を保留します (連<br>中請が無効となった場合、申請料から返送費用を差し引<br>予めご承知ください。<br>改版記録<br>2020/4/1 初版発行

4.改版記録